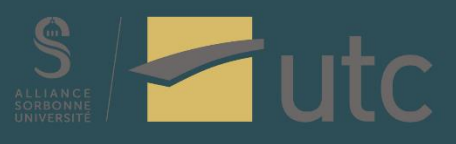

Université de Technologie de Compiègne Master Ingénierie de la Santé Mention Technologies Biomédicales et Territoires de Santé

mindray

healthcare within reach

## Rapport de stage de fin d'études

# **INGÉNIEUR D'APPLICATION EN ÉCHOGRAPHIE CHEZ**

## **NICOLAS EDMOND**

Suiveuse UTC: Mme Cécile LEGALLAIS

Tuteur de Stage chez Mindray: Mme Aude DIFZ

**DISPONIBLE SUR:** HTTPS://TRAVAUX.MASTER.UTC.FR/FORMATIONS-MASTER/INGENIERIE-DE-LA-SANTE/IDS184

*UTC – Master Ingénierie de la santé (TBTS) – Printemps 2023 Nicolas EDMOND – Page 1 sur 41*

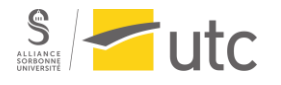

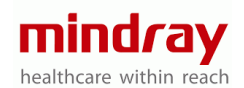

## Résumé

L'échographie est une modalité d'imagerie non invasive largement utilisée pour le diagnostic et le suivi de nombreuses pathologies. Elle est l'examen d'imagerie de première intention dans diverses spécialités médicales. Dans ce contexte, la société Mindray occupe une position de premier plan en proposant une gamme complète d'échographes de haute qualité. J'ai eu l'opportunité de réaliser un stage de 6 mois chez Mindray en tant qu'ingénieur d'application en échographie, dans le cadre du master en Ingénierie de la santé à l'Université de Technologie de Compiègne.

Ce mémoire a pour objectif d'examiner en détail les principales missions de l'ingénieur d'application, tant en avant-vente qu'en après-vente, et d'appréhender comment il peut contribuer à la fois à la vente d'échographes mais également à l'amélioration de la qualité des soins prodigués aux patients. Ce mémoire se concentrera en particulier sur le rôle clé de l'ingénieur d'application dans la diffusion d'outils innovants aux professionnels de santé.

*Mots-clefs : Echographie, Ultrasons, Mindray, Ingénieur d'application, Vente, Outils intelligents, Veine cave inférieure, Index de collapsibilité*

## Abstract

Ultrasound is a non-invasive imaging technique that is widely used for the diagnosis and monitoring of many pathologies. It is the first-line imaging examination in diverse medical specialties. In this context, Mindray occupies a leading position in the market by offering an extensive range of highquality ultrasound scanners. I had the opportunity to complete a 6-month internship at Mindray as an application engineer in ultrasound as part of a master's program in Health Engineering at the University of Technology of Compiègne.

The purpose of this report is to examine in detail the principal missions of the application engineer, both in pre-sales and after-sales, as well as to understand how they can both contribute to the sale of ultrasound scanners and improve the quality of care provided to patients. This report will focus in particular on the key role of the application engineer in the dissemination of innovative tools to healthcare professionals.

*Keywords: Ultrasound, Mindray, Application Engineer, Sales, Smart Tools, Inferior Vena Cava, Collapsibility Index*

*UTC – Master Ingénierie de la santé (TBTS) – Printemps 2023 Nicolas EDMOND – Page 2 sur 41*

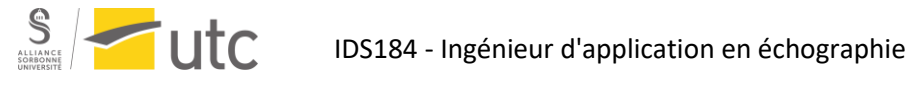

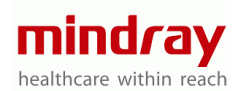

## Remerciements

Je tiens à exprimer ma profonde gratitude envers les personnes qui ont rendu la réalisation de ce travail possible, grâce à leurs conseils, leur soutien et leur inspiration.

Tout d'abord, je souhaite remercier chaleureusement les membres de l'équipe pédagogique du master Ingénierie de la santé à l'UTC pour leur engagement ainsi que leur dévouement envers leurs étudiants. Je tiens particulièrement à exprimer ma reconnaissance envers Mme Isabelle CLAUDE, dont les précieux conseils avant le début du stage m'ont permis d'être admis dans la division de Mindray qui m'intéressait le plus. Je tiens également à remercier chaleureusement Madame Cécille LEGALLAIS, ma tutrice à l'UTC, pour son soutien constant et ses orientations tout au long de ce stage.

Je tiens à exprimer ma profonde gratitude envers Mindray dans son ensemble pour avoir créé un environnement de stage extrêmement agréable. Leur soutien et leur mise à disposition de toutes les ressources nécessaires ont grandement contribué à la réussite de ce stage. Je suis plus particulièrement reconnaissant envers ma manageuse, Aude DIEZ, pour sa confiance et son accompagnement tout au long de cette expérience professionnelle. Sa disponibilité et son expertise ont été précieuses pour mon apprentissage et ma progression dans ce domaine. Je tiens également à exprimer ma reconnaissance envers l'équipe d'ingénieurs d'application et de commerciaux de la division ultrasons de chez Mindray, en particulier Victor COCHEZ et Fabien JENN, pour leur accompagnement, leurs conseils avisés ainsi que leur bonne humeur, qui ont rendu mon stage plus enrichissant tant sur le plan professionnel que personnel.

Enfin, je remercie ma famille et mes amis pour leur soutien inconditionnel tout au long de ma reprise d'étude. Leur encouragement et leur présence ont été des moteurs essentiels dans la poursuite de mes objectifs. En conclusion, je tiens à remercier ma camarade, Meghan MCFADDEN, pour sa relecture minutieuse de mon travail et ses précieux commentaires, qui ont grandement contribué à améliorer la qualité de ma rédaction.

Les contributions de chacune de ces personnes ont été inestimables, et je suis honoré d'avoir eu l'opportunité de travailler avec elles tout au long de ce stage.

*UTC – Master Ingénierie de la santé (TBTS) – Printemps 2023 Nicolas EDMOND – Page 3 sur 41*

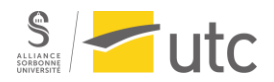

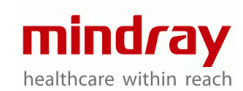

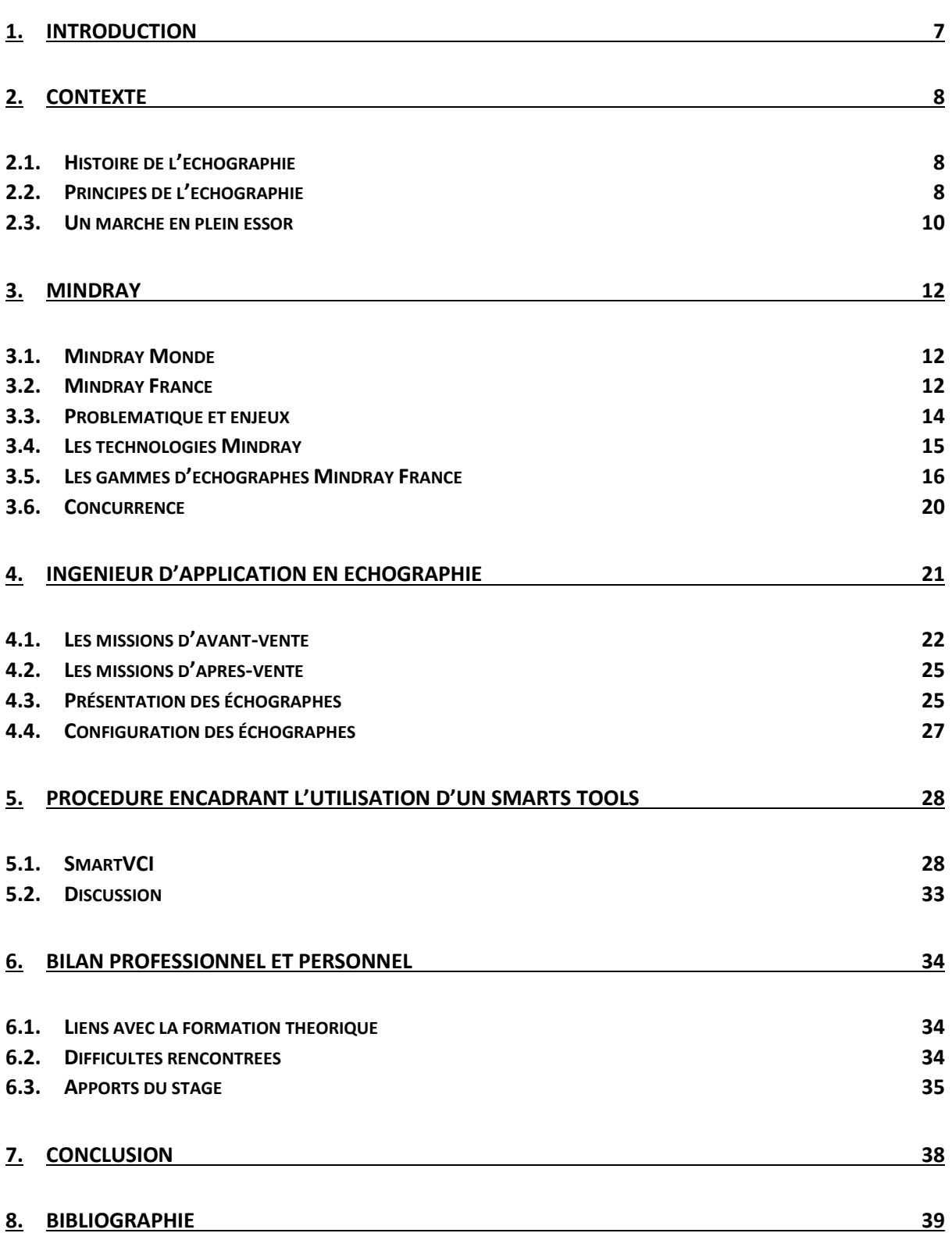

*UTC – Master Ingénierie de la santé (TBTS) – Printemps 2023 Nicolas EDMOND – Page 4 sur 41*

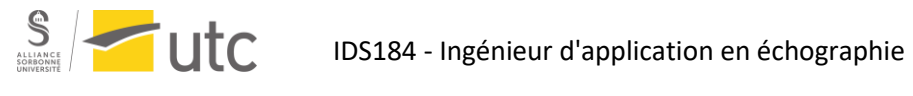

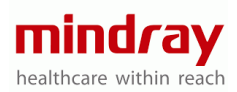

## Abréviations

- **CE** : Certification européenne
- **CH** : Centre hospitalier
- **CHU** : Centre hospitalier universitaire
- **DM** : Dispositif médical
- **ETO** : [Échocardiographie transœsophagienne](https://www.fo-rothschild.fr/patient/actes-medicaux/echocardiographie-transoesophagienne-eto)
- **FAST** : Focused Assessment with Sonography for Trauma
- **FDA** : Food and Drug Administration
- **GE** : General Electric
- **IA** : Ingénieur d'application
- **IC** : Ingénieur commercial
- **IC\*:** index de collapsibilité
- **VIC** : Variation de l'index de collapsibilité
- **MIS :** Mindray Imaging solutions
- **PDG** : président directeur général
- **PMLS** : patient monitoring and life support
- **POC** : Point of care
- **SAMU** : Service d'aide médicale urgente
- **SMUR** : Structure mobile d'urgence et de réanimation
- **UTC** : Université de technologie de Compiègne
- **VCI** : Veine cave inférieure

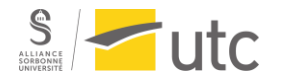

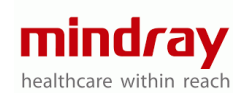

## Liste des figures

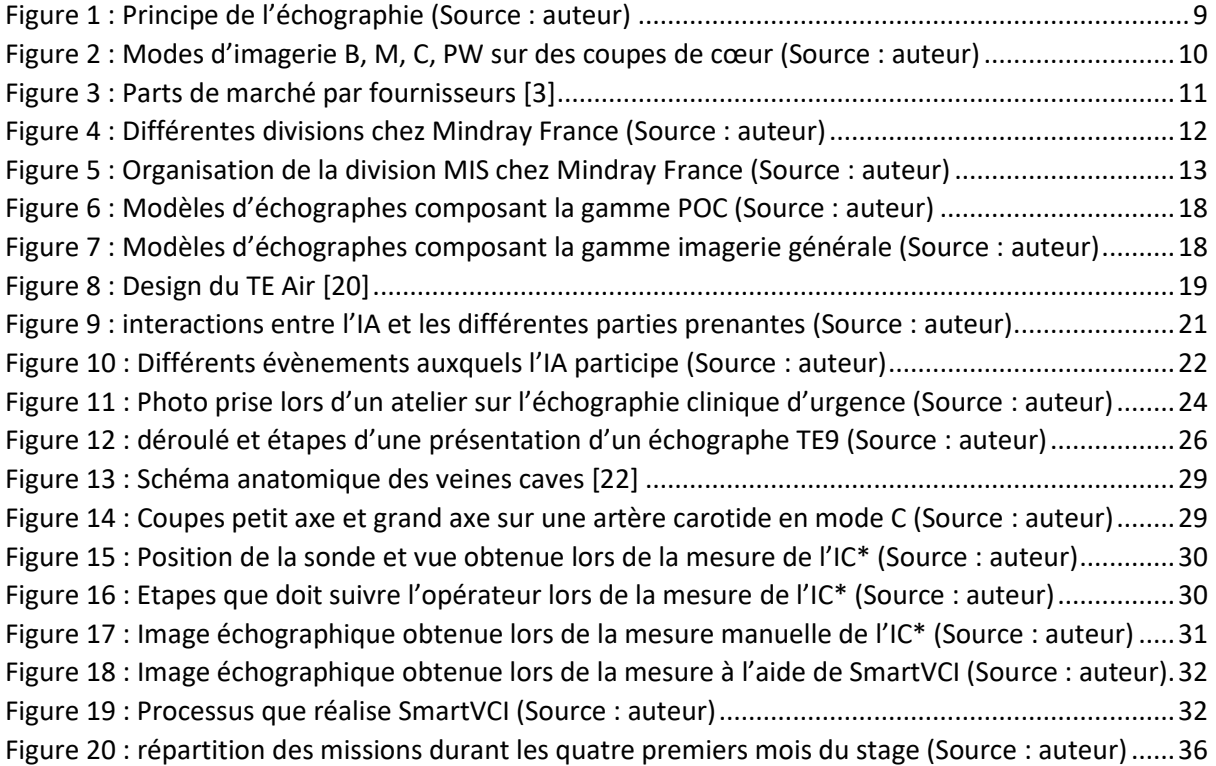

## Liste des tableaux

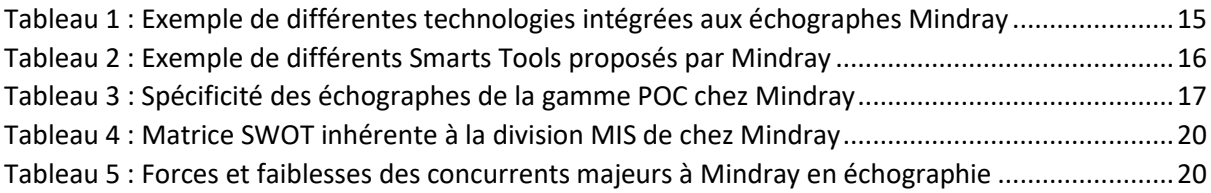

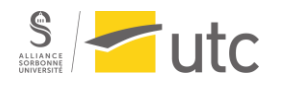

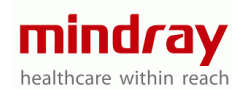

## <span id="page-6-0"></span>1. Introduction

L'échographie, au moyen d'ondes ultrasonores offre aux praticiens une vision en temps réel de l'anatomie interne du patient. Cette technologie connaît actuellement une expansion notable grâce à son innocuité, son prix et sa polyvalence. Déjà estimé à 10,2 milliards de dollars américains en 2022, son marché devrait continuer à croître en moyenne de 5,3 % par an entre 2022 et 2030 [1]. Cette demande grandissante a transformé le marché, le rendant hautement concurrentiel. En effet, de nombreux fabricants de dispositifs médicaux (DM) ont développé leur propre gamme d'échographes afin de répondre au mieux aux besoins des praticiens. C'est le cas de la société Mindray, 4<sup>e</sup> plus gros fournisseur d'échographes au monde.

Malgré leurs avantages indéniables, les échographes sont des équipements complexes qui demandent une expertise particulière afin d'être utilisés correctement. De plus, les échographes possèdent des technologies et interfaces propres à chaque fabricant. Cela complique encore d'avantage l'accès à l'échographie [2]. Le manque d'échographistes formés est d'ailleurs l'un des plus gros freins au déploiement optimal de l'échographie [3]. De nombreuses formations sont accessibles aux professionnels de santé qui souhaitent maitriser cette technologie. Néanmoins, un accompagnement spécifique à chaque modèle est nécessaire afin de maitriser et intégrer au mieux ceux-ci dans la pratique courante.

Dans ce contexte, le rôle de l'ingénieur d'application en échographie est essentiel. Ce mémoire examine en détail les missions de l'ingénieur d'application en échographie chez Mindray tant en avant qu'en après-vente. Ce mémoire mettra particulièrement l'accent sur le rôle crucial de l'ingénieur d'application dans la diffusion d'outils innovants, dans la vente des échographes ainsi que dans l'amélioration de la qualité des soins prodigués aux patients.

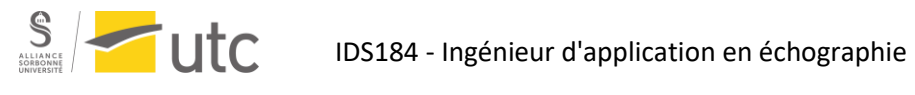

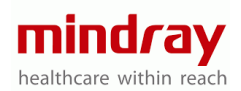

## <span id="page-7-0"></span>2. Contexte

### <span id="page-7-1"></span>2.1. Histoire de l'échographie

L'échographie est le fruit de nombreuses découvertes et recherches, néanmoins, les prémisses de la compréhension de son concept remontent à la fin du XVIII<sup>e</sup> siècle.

En 1794, Lazzaro Spallanzani fut le premier à mettre en évidence le principe de l'écholocation chez les chauves-souris, démontrant leur capacité à se repérer à l'aide de sons inaudibles plutôt que par la vision [4]. Par la suite, en 1880, les frères Curie découvrirent l'effet piézoélectrique. Celui-ci caractérise la capacité d'un matériau, généralement du quartz, à se comprimer et s'étirer sous l'effet de décharges électriques [5]. Cet effet fut utilisé en 1917, par Paul Langevin dans le cadre d'expériences visant à détecter des sous-marins par ultrasons[6].

Des avancées significatives dans le domaine des ultrasons ont été réalisées au cours du XX<sup>e</sup> siècle. En 1953, Inge Edler et Carl Hellmuth Hertz, chercheurs à l'université de Lund en Suède, réussissent à obtenir les premières images du cœur en utilisant un système basé sur les ultrasons, qui était à l'origine destiné au contrôle des matériaux [7]. Par la suite, En 1964, le Dr Ian Donald, médecin américain, commença à utiliser l'échographie comme outil de diagnostic pour évaluer les grossesses chez les femmes [8].

Pendant les années 1970, l'utilisation de l'échographie se développa dans de nombreux domaines de la médecine, notamment la cardiologie, la gastro-entérologie et la radiologie. Au cours des décennies suivantes, les avancées technologiques permirent des améliorations considérables en terme de qualité d'image, de portabilité des équipements et de diversité des applications médicales [8].

#### <span id="page-7-2"></span>2.2. Principes de l'échographie

Chaque échographe possède ses propres technologies et spécificités qui dépendent notamment de son fabricant et de ses indications. Néanmoins, ils reposent tous sur une base technique commune.

*UTC – Master Ingénierie de la santé (TBTS) – Printemps 2023 Nicolas EDMOND – Page 8 sur 41*

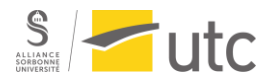

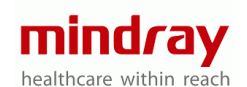

Afin de produire des images internes, les échographes utilisent des ondes sonores de haute fréquence (de 1 à 20Mhz). Une sonde, appliquée sur la peau du patient émet ces ondes par le biais de dizaines voire de centaines de cristaux piézoélectriques. Un gel à base d'eau est appliqué entre la sonde et la peau afin de faciliter la transmission des ondes. En effet celles-ci ne se propagent pas dans l'air. Les ondes sonores pénètrent donc dans le corps du patient et sont en partie réfléchies lorsqu'elles rencontrent des tissus d'impédances acoustiques différentes.

Les ondes réfléchies sont captées par cette même sonde, qui joue alternativement le rôle d'émetteur et de récepteur dans des intervalles de temps de l'ordre de la fraction de seconde. La sonde convertit ensuite les ondes acoustiques via les éléments piézoélectriques, en signal électrique qui est transmis à un ordinateur dans l'échographe. L'ordinateur traite les signaux et les convertit en images en temps réel et en deux dimensions, où les tissus sont différenciés par niveaux de gris en fonction de la quantité d'énergie qu'ils renvoient. Ce mode d'affichage de l'image est le plus standard, il est nommé Mode B [Figure 1] [9].

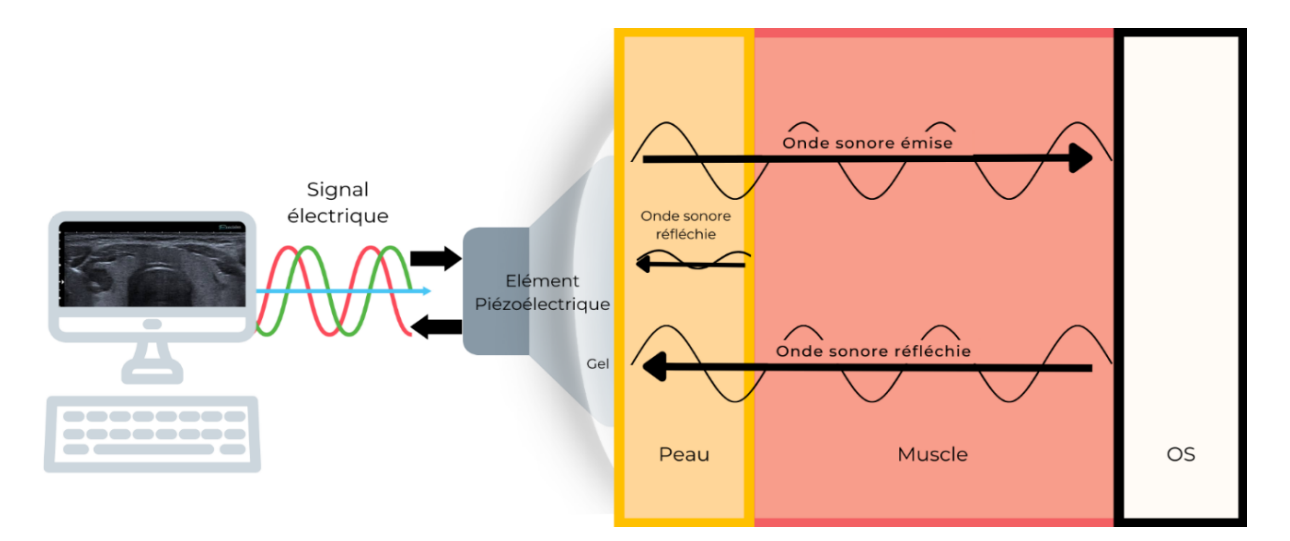

*Figure 1 : Principe de l'échographie* (Source : auteur)

En plus du mode B, il existe d'autres modes permettant d'apporter des informations complémentaires. Le mode temps-mouvement (mode M), est une variante du mode B permettant de visualiser les mouvements des structures anatomiques sur une ligne de balayage temporel. Les échographes modernes utilisent également l'effet Doppler, afin de quantifier les vitesses de circulation de flux dans le corps, en mesurant les changements de fréquence des ondes ultrasonores réfléchies par les objets en mouvement.

*UTC – Master Ingénierie de la santé (TBTS) – Printemps 2023 Nicolas EDMOND – Page 9 sur 41*

![](_page_9_Picture_0.jpeg)

![](_page_9_Picture_2.jpeg)

L'effet doppler est à l'origine des modes échographiques suivants [9] :

- Doppler couleur (mode C) : Colore les flux en fonction de leur direction par rapport à la sonde.
- Doppler pulsé (mode PW) : Mesure les vitesses de flux à une profondeur donnée
- Doppler continu (mode CW) : Mesure les vitesses des flux sur l'ensemble de la ligne de tir
- Doppler tissulaire (mode TVI) : Mesure la vitesse et la direction des tissus en mouvement
- Doppler énergie (mode P) : Colore les flux sanguins en fonction de leur énergie d'amplitude

La figure suivante permet d'illustrer quatre des modes les plus utilisés [Figure 2] :

![](_page_9_Picture_10.jpeg)

*Figure 2 : Modes d'imagerie B, M, C, PW sur des coupes de cœur (*Source : auteur)

Il existe également différents types de sondes échographiques, en fonction de l'examen à réaliser. Celles-ci sont principalement caractérisées par leur type d'application (application cutanée, endocavitaire…), par leur forme (linéaire, convexe…) ainsi que leur fréquence. Les sondes hautes fréquences sont utilisées pour produire des images de haute résolution de structures superficielles, tandis que les sondes de basses fréquences sont utilisées pour produire des images moins détaillées de structures anatomiques profondes.

#### <span id="page-9-0"></span>2.3. Un marché en plein essor

L'échographie est une technique offrant l'avantage d'être non irradiante, non invasive, indolore et peu coûteuse. Elle est l'un des examens d'imagerie de première intention indiqué dans de nombreuses spécialités médicales, notamment la radiologie, la cardiologie, l'obstétrique, la gynécologie, le vasculaire, l'orthopédie ou les urgences. Du fait de leur prix modéré, de leur faible encombrement ainsi que de leurs nombreuses indications, les échographes se retrouvent dans toutes les strates du système de santé, du cabinet de médecine de ville, jusqu'aux Centres Hospitaliers Universitaires (CHU). De plus, en France et dans de nombreux pays, des sociétés savantes encadrent, recommandent voire imposent l'utilisation des échographes. Pour exemple, la

![](_page_10_Picture_0.jpeg)

![](_page_10_Picture_2.jpeg)

Société française de médecine d'urgence impose que chaque structure de médecine d'urgence dispose d'au moins un échographe [10]. Ainsi, l'échographie est le second examen d'imagerie le plus prescrit en France après les examens de radiologie [11].

L'incidence élevée des maladies chroniques augmente la demande de procédures de diagnostic, ce qui, de ce fait, stimule le marché. Le nombre de patients atteints par ces maladies est en forte hausse. Elles font environ 17,9 millions de morts chaque année dans le monde et sont la principale cause de décès [12]. De plus, de nombreuses évolutions tendent à stimuler encore davantage le marché de l'échographie, notamment [3] :

- La sensibilisation croissante du public au diagnostic précoce
- La croissance de la télé échographie (réalisation à distance d'examens d'échographie)
- L'amélioration de la technologie :
	- o Intégration de l'intelligence artificielle dans les échographes
	- o Amélioration de la portabilité
	- o Avancées technologiques en matière d'échographie 3D et 4D

Ainsi, selon les estimations, le marché de l'échographie déjà estimé à 10,2 milliards de dollars américains en 2022 devrait continuer à croître en moyenne de 5,3 % par an entre 2022 et 2030 [1].

Ce mémoire a été réalisé dans le cadre d'un stage chez Mindray, le  $4^e$  plus gros fournisseur d'échographes mondial en terme de parts de marché [Figure 3] [13] [3] :

![](_page_10_Figure_13.jpeg)

*UTC – Master Ingénierie de la santé (TBTS) – Printemps 2023 Nicolas EDMOND – Page 11 sur 41*

![](_page_11_Picture_1.jpeg)

![](_page_11_Picture_2.jpeg)

## <span id="page-11-0"></span>3. Mindray

#### <span id="page-11-1"></span>3.1. Mindray Monde

Mindray a été fondée en 1991 à Shenzhen, en Chine. Au départ, l'entreprise se concentrait sur la fabrication de dispositifs de surveillance des signes vitaux pour les hôpitaux du marché chinois. Mindray diversifiera ensuite ses activités en se tournant notamment vers l'imagerie, le diagnostic in vitro, ainsi que le matériel de chirurgie. L'entreprise s'exportera également à l'international après l'obtention de ses premiers certificats de conformité européenne (CE) et approbation de la Food and Drug Administration (FDA). Néanmoins, il faudra attendre l'acquisition de l'entreprise américaine de surveillance patient DataScope en 2008, pour que Mindray devienne le plus grand fabricant de dispositifs médicaux en Chine et le 32-ème plus gros au niveau mondial [14].

Aujourd'hui, fermement engagée dans une mission de « distribution de technologies médicales de pointe pour faciliter l'accès aux soins », Mindray regroupe près de 14000 employés, répartis dans des filiales dans 32 pays. Ses réseaux mondiaux de R&D et distribution lui permettent d'ambitionner une vision de « meilleurs soins pour tous ».

#### <span id="page-11-2"></span>3.2. Mindray France

Mindray France, créée en 2008, est basée à Créteil et emploie 78 personnes au moment de la rédaction de ce mémoire. La filiale est responsable du **marketing**, de la **distribution** et du **support technique** des produits Mindray en France. Elle ne distribue qu'une partie du catalogue global de Mindray. Ainsi, la filiale française a fait le choix de décliner deux divisions de produits : patient monitoring and life support (PMLS) et Médical Imaging System (MIS) [Figure 4]. Les activités commerciales de Mindray ont représenté environ 30 millions d'euros en 2021. La majorité de ses revenus est issue de la gamme PMLS, qui est plus développée que la gamme MIS. D'ailleurs, en France, Mindray est le second distributeur de systèmes de monitorage de patients après Philips.

| <b>PMLS</b>                           | <b>MIS</b> |
|---------------------------------------|------------|
| Systèmes de surveillance des patients |            |
| Perfusion                             |            |
| Ventilation mécanique                 | ultrasons  |
| Défibrillateur                        |            |
| Electrocardiographe                   |            |

*Figure 4 : Différentes divisions chez Mindray France (*Source : auteur)

*UTC – Master Ingénierie de la santé (TBTS) – Printemps 2023 Nicolas EDMOND – Page 12 sur 41*

*Disponible sur [: https://travaux.master.utc.fr/formations-master/ingenierie-de-la-sante/ids184/](https://travaux.master.utc.fr/formations-master/ingenierie-de-la-sante/ids184/)*

![](_page_12_Picture_0.jpeg)

![](_page_12_Picture_1.jpeg)

#### 3.2.1. Organisation

 $s$  and  $r$ 

La division MIS, est chargée du marketing, de la distribution ainsi que du support technique des échographes. Cette division regroupe trois pôles différents : ingénieurs d'application (IA), vente et marketing. L'organisation de la division MIS en France est divisée en sept régions : Île-de-France, Nord, Ouest, Sud-Ouest, Sud-Est, Rhône Alpes et Est. Chacune de ces régions est attribuée à un IA et chaque IA travaille en collaboration avec au moins un ingénieur commercial (IC) [Figure 5].

![](_page_12_Figure_4.jpeg)

*Figure 5 : Organisation de la division MIS chez Mindray France* (Source : auteur)

Les IA sont sous la responsabilité du manageur IA. Celui-ci a notamment la responsabilité de les former, d'organiser des installations, de répondre aux appels d'offres ainsi que de communiquer avec le service R&D afin de développer la gamme. Il est lui-même sous la responsabilité du manageur Europe des IA.

L'ingénieur commercial travaille en duo avec l'IA. Son rôle est de gérer la partie vente, ce qui implique la prospection de nouveaux clients afin d'élargir le portefeuille de l'entreprise, ainsi que la fidélisation des clients existants en les visitant ou en les contactant. Les commerciaux jouent un rôle crucial dans l'acquisition de nouveaux clients, en établissant des relations et en mettant en valeur les produits et services de Mindray.

Une équipe de techniciens itinérants se partage également le territoire. Contrairement aux IA, et IC, les techniciens ne travaillent pas que sur la gamme MIS. En effet, la majeure partie de leur temps de travail est accordée à la gamme PMLS. Néanmoins, un technicien basé à Créteil est spécialisé dans le matériel de la division MIS, et n'assure en effet que la maintenance du matériel de cette division.

![](_page_13_Picture_1.jpeg)

#### <span id="page-13-0"></span>3.3. Problématique et enjeux

En tant que stagiaire ingénieur d'application basé à Lyon et couvrant les secteurs Sud-Est, Rhône Alpes et Est, je devais découvrir le métier d'IA et acquérir une compréhension approfondie de ses tâches et responsabilités. Cela incluait la réalisation de démonstrations, l'installation des échographes chez les clients, le suivi, la participation à des ateliers et congrès, ainsi que la rédaction de documentation. Lors de ce stage, les clients ciblés étaient principalement des médecins spécialisés tels que des urgentistes, des réanimateurs, des anesthésistes, des cardiologues. Ces professionnels exerçaient dans une variété de milieux tels que des cabinets de ville, des cliniques, des CH ou des CHU.

Pour assurer la fonction d'IA il est essentiel de développer des connaissances approfondies du fonctionnement et des spécificités du matériel distribué. Afin de me familiariser à l'environnement Mindray, le stage débuta par une formation théorique et pratique d'une semaine au siège social animée par des ingénieurs d'application déjà en poste. Ensuite, la seconde semaine fut dédiée à l'accompagnement des ingénieurs d'application lors de leurs visites clients. J'ai pu commencer à la fin du premier mois de stage à réaliser en autonomie des suivis simples, des démonstrations ainsi que des installations.

Au fur et à mesure de mes progrès dans ce projet, il m'est apparu évident que la problématique abordée par le métier d'IA était la suivante : **Comment favoriser la vente d'échographes tout en contribuant à l'amélioration de la qualité des soins dispensés aux patients ?** Ainsi, de cette problématique, découlent différents enjeux auxquels j'ai été confronté durant ce stage :

- Acquérir une solide expertise technique et clinique, mais également connaitre la stratégie marketing de Mindray et se familiariser avec les produits et les approches de la concurrence.
- Être capable de réaliser des démonstrations convaincantes, fournir un support, assurer la formation des utilisateurs et mettre en service du matériel qui réponde à leurs besoins.
- Être suffisamment flexible, gérer efficacement les déplacements, et acquérir l'autonomie pour réaliser les différentes tâches.

Comme énoncé précédemment, l'IA doit posséder une solide expertise technique et clinique. En plus de la partie « 2.2. Introduction aux principes de l'échographie » qui décrit le principe global de l'échographie, les prochaines sections, jusqu'à la partie 4, présentent les spécificités de la gamme d'échographie Mindray et offrent un aperçu des connaissances que l'ingénieur d'application en échographie doit posséder afin de mener à bien ses missions.

![](_page_14_Picture_0.jpeg)

![](_page_14_Picture_2.jpeg)

#### <span id="page-14-0"></span>3.4. Les technologies Mindray

En plus des modes d'imagerie classique (B, M, C, PW, CW…) et dans le but de proposer un matériel le plus compétitif possible, les industriels développent de nombreux outils permettant d'améliorer la qualité de l'image, les fonctionnalités ainsi que l'ergonomie. Ainsi, tout comme d'autres concurrents, Mindray a su développer et intégrer tout un panel de technologies à sa gamme d'échographes. Le tableau suivant présente quelques outils disponibles sur les échographes Mindray [Tableau 1].

#### *Tableau 1 : Exemple de différentes technologies intégrées aux échographes Mindray*

![](_page_14_Picture_178.jpeg)

En plus de ces outils, Mindray propose selon les échographes des modes d'imagerie et de diagnostic avancés tels que la 3D, la 4D ou bien l'élastographie (technique consistant à mesurer l'élasticité des tissus). Enfin des « smarts tools » viennent compléter l'offre.

#### 3.4.1. Smarts Tools

Les mesures en échographie sont essentielles pour établir un diagnostic précis, suivre l'évolution des affections, évaluer la fonctionnalité des organes et planifier des traitements. Elles fournissent des informations objectives et quantitatives qui complètent l'analyse visuelle, contribuant ainsi à une prise de décision médicale éclairée. Ainsi, les sociétés savantes et organismes de santé nationaux émettent régulièrement des lignes directrices et recommandations qui encadrent la pratique de l'échographie. Pour exemple, la Société française de médecine d'urgence recommande qu'un médecin urgentiste soit en mesure, à l'aide d'un échographe, de détecter et de mesurer la veine cave inférieure [10].

Toutefois, les mesures réalisées lors d'examens peuvent présenter certaines limites. Dans certains cas, la réalisation de mesures peut perturber le flux de travail habituel de l'examen. L'opérateur peut être amené à régulièrement effectuer des ajustements, sélectionner les bons paramètres et définir les régions d'intérêt. Ces interruptions de l'examen engendrent un ralentissement de celui-ci [15]. De plus, dans le cas de la réalisation de mesures particulières, il peut y avoir un risque de variations

![](_page_15_Picture_0.jpeg)

![](_page_15_Picture_2.jpeg)

inter et intra observateur [16] [15]. Celles-ci sont principalement liées aux différences d'expérience des praticiens. Cependant, même des mesures réalisées par un même opérateur peuvent varier en fonction de facteurs tels que la fatigue. Ces divergences dans les mesures peuvent rendre difficile la comparaison des résultats, affecter la reproductibilité et influencer le diagnostic.

Afin d'améliorer la précision, la cohérence des mesures et raccourcir les temps d'examens, Mindray a développé des algorithmes destinés à réaliser des mesures de façon automatique. Ces outils reposent généralement sur des algorithmes d'apprentissage automatique, tels que l'apprentissage en profondeur (ou deep learning en anglais). Ces algorithmes sont des sous branches de l'intelligence artificielle qui permettent à un système d'apprendre de manière itérative à partir de données, via des modèles mathématiques [17]. Ils peuvent être notamment capables de détecter et de reconnaître des motifs spécifiques dans les images, par exemple une valve cardiaque dans une image échographique. Le prochain tableau présente quelques-uns des outils intelligents développés et vendus par Mindray [Tableau 2]. Le Fonctionnement de L'outil SmartVCI sera d'ailleurs développé en fin du mémoire.

#### *Tableau 2 : Exemple de différents Smarts Tools proposés par Mindray*

![](_page_15_Picture_178.jpeg)

#### <span id="page-15-0"></span>3.5. Les gammes d'échographes Mindray France

La division MIS propose une gamme de produits étendue pour répondre aux besoins de tous, qu'il s'agisse des pays en voie de développement ou bien des grands CHU des pays développés. De ce fait, les produits distribués en France ne représentent qu'une fraction du catalogue global de Mindray. Le choix des produits distribués en France se fait au niveau de la cellule européenne de Mindray. Celleci évalue en fonction du marché et de la demande des différents territoires, la stratégie de distribution à mettre en œuvre. Ainsi, Mindray propose en France les échographes les plus « haut de gamme » de son catalogue, les entrées de gamme étant plutôt destinées aux pays en voie de développement. Les produits se répartissent ainsi en trois gammes principales : la gamme Point Of Care, la gamme consultation ainsi que la gamme ultra portable.

*UTC – Master Ingénierie de la santé (TBTS) – Printemps 2023 Nicolas EDMOND – Page 16 sur 41*

![](_page_16_Picture_0.jpeg)

![](_page_16_Picture_2.jpeg)

#### **Game Point of Care**

La gamme de Mindray point of care (POC) « au chevet du patient » en français, est incontestablement l'une des plus grandes forces de l'entreprise dans le domaine de l'échographie. Parmi ses produits phares, le TE7 écoulé à environ 700 exemplaires a joué un rôle crucial à partir de 2017 en permettant à Mindray de développer significativement sa base installée en conquérant une part importante du marché. Doté de fonctionnalités innovantes et uniques lors de sa sortie, le TE7 a su se démarquer de la concurrence. Durant le stage, j'aurai travaillé en majorité du temps avec la gamme POC, car plus distribuée par Mindray que les autres gammes sur les secteur Sud-Est, Rhône Alpes et Est.

L'échographie POC renvoie à l'utilisation d'échographes portables dans des environnements cliniques où une évaluation rapide et précise est nécessaire. Les échographes POC sont conçus pour être transportés facilement et utilisés directement au chevet du patient notamment dans les unités de soins intensifs, dans les urgences, dans les blocs opératoires, ainsi que lors de la pratique de l'anesthésie loco régionale [18]. Le tableau suivant présente les solutions technologiques apportées par Mindray en réponse aux différents critères inhérents à l'échographie POC [Tableau 3]. Ces solutions techniques sont disponibles sur l'ensemble des échographes Mindray POC actuellement commercialisés.

![](_page_16_Picture_175.jpeg)

#### *Tableau 3 : Spécificité des échographes de la gamme POC chez Mindray*

*Focused Assessment with Sonography for Trauma (FAST)*

La gamme POC de chez Mindray regroupe 5 différents modèles d'échographes actuellement commercialisés en France. En plus des solutions présentées dans le [tableau 3], les échographes de la gammes POC ont tous leurs spécificités comme l'illustre la figure suivante [Figure 6].

*UTC – Master Ingénierie de la santé (TBTS) – Printemps 2023 Nicolas EDMOND – Page 17 sur 41*

![](_page_17_Picture_0.jpeg)

![](_page_17_Picture_2.jpeg)

![](_page_17_Picture_3.jpeg)

*Figure 6 : Modèles d'échographes composant la gamme POC (*Source : auteur)

#### **Consultation**

La gamme d'échographes de consultation propose des dispositifs plus encombrants mais plus performants que ceux de la gamme POC. Ils se destinent aux services de consultation vasculaire, obstétrique, cardiaque… La gamme d'échographes d'imagerie générale de chez Mindray étant réputée pour la qualité de son doppler couleur, ceux-ci sont en majorité présents dans les services de médecine vasculaire. Ceux-ci peuvent embarquer l'ensemble des outils présentés précédemment permettant d'améliorer l'image, les fonctionnalités ainsi que le flux de travail. La figure 7 présente quelques dispositifs de la gamme.

| Milieu de gamme                                                                                                    | Haut de gamme                                                                                                    | Très haut de gamme                                                                                                    |
|----------------------------------------------------------------------------------------------------|----------------------------------------------------------------------------------------------------|----------------------------------------------------------------------------------------------------|
| Consona                                                                                                    | Résona 19                                                                                                    | Résona R9                                                                                                    |
| • Panneau de commande<br>intelligent et flottant<br>· Qualité d'image élevée<br>• 3D et 4D<br>• Mode élastographie | • Panneau de commande<br>intelligent et flottant<br>· Mode élastographie<br>• Meilleure qualité d'image<br>que sur le Consona | • Panneau de commande<br>intelligent et flottant<br>• Mode élastographie<br>• Meilleure qualité d'image<br>que sur le Résona I9<br>• Affichage vectoriel des flux<br>sanguins |

*Figure 7 : Modèles d'échographes composant la gamme imagerie générale (*Source : auteur)

*UTC – Master Ingénierie de la santé (TBTS) – Printemps 2023 Nicolas EDMOND – Page 18 sur 41*

*Disponible sur [: https://travaux.master.utc.fr/formations-master/ingenierie-de-la-sante/ids184/](https://travaux.master.utc.fr/formations-master/ingenierie-de-la-sante/ids184/)*

![](_page_18_Picture_0.jpeg)

IDS184 - Ingénieur d'application en échographie

![](_page_18_Picture_2.jpeg)

#### **Gamme ultra portable**

L'échographe TE Air mis sur le marché en 2023 est le seul représentant de la Gamme Ultra Portable. Celui-ci se présente sous la forme d'une sonde cardiaque sans fil connectable à un smartphone ou une tablette. Il peut également se connecter à l'échographe TEX20. Sa petite taille et son poids réduit, le destinent à être utilisé aux services des urgences et en réanimation, mais également hors de l'hôpital, notamment lors d'interventions du SMUR ou du SAMU. Malgré ses proportions et son prix modéré, il intègre les modes B, M, C, PW, TW et P [19]. La figure 8 illustre son design.

![](_page_18_Picture_5.jpeg)

*Figure 8 : Design du TE Air [20]*

#### 3.5.1. Positionnement et développement de la gamme

Désormais Mindray entreprend de développer sa présence sur le marché du diagnostic hépatique. L'Hepatus sera sa dernière innovation il devrait dans un premier temps être commercialisé aux états unis avant de peut-être l'être en France. Il s'agira d'un échographe spécialement conçu pour les examens d'élastographie hépatique. En cours de développement, cet échographe sera couplé à une sonde à impulsions de basse fréquence, permettant d'évaluer l'élasticité des tissus hépatiques. Ce nouvel équipement viendra directement concurrencer le fibroscan produit par Echosens , qui intègre une sonde du même type mais qui ne permet pas de générer d'images échographiques [20].

Afin de mieux appréhender la situation de Mindray dans le marché de l'échographie, l'utilisation d'une matrice SWOT peut être pertinente [Tableau 4]. La matrice SWOT permet à l'IA d'évaluer les forces internes, ainsi que les faiblesses potentielles de la gamme de matériel qu'il distribue. De plus, la matrice lui permettra d'identifier les opportunités du marché sur lesquelles il peut capitaliser, ainsi que les menaces auxquelles il pourrait être confronté.

*UTC – Master Ingénierie de la santé (TBTS) – Printemps 2023 Nicolas EDMOND – Page 19 sur 41*

![](_page_19_Picture_0.jpeg)

![](_page_19_Picture_2.jpeg)

*Tableau 4 : Matrice SWOT inhérente à la division MIS de chez Mindray*

![](_page_19_Picture_122.jpeg)

En plus de connaitre les forces et faiblesses du matériel qu'il distribue, l'IA doit avoir une bonne compréhension du marché global de l'échographie en France. Connaître le matériel de la concurrence lui permettra d'adapter sa stratégie marketing.

#### <span id="page-19-0"></span>3.6. Concurrence

Le secteur des ultrasons est très concurrentiel. Les entreprises ne cessent de développer des produits toujours plus innovants, afin de répondre au mieux, aux besoins des clients et des patients. En France, les géants General Electrique (GE), Canon, Samsung et Philips dominent le marché. Ils sont suivis par Sonosite, filiale de l'entreprise nippone Fujifilm dédiée à l'échographie. Vient-ensuite Mindray et enfin, d'autres constructeurs tels que Hitachi ou Siemens. Le prochain tableau synthétise les principales forces et faiblesses des concurrents majeurs [Tableau 5].

![](_page_19_Picture_123.jpeg)

#### *Tableau 5 : Forces et faiblesses des concurrents majeurs à Mindray en échographie*

*[Échocardiographie transœsophagienne](https://www.fo-rothschild.fr/patient/actes-medicaux/echocardiographie-transoesophagienne-eto) (ETO)*

*UTC – Master Ingénierie de la santé (TBTS) – Printemps 2023 Nicolas EDMOND – Page 20 sur 41*

![](_page_20_Picture_0.jpeg)

![](_page_20_Picture_2.jpeg)

## <span id="page-20-0"></span>4. Ingénieur d'application en échographie

Malgré leurs avantages indéniables, les échographes sont des équipements complexes qui demandent une expertise particulière afin d'être utilisés correctement. De plus, comme évoqué précédemment, ceux-ci possèdent des technologies et interfaces propres à chaque fabricant. Cela complique encore d'avantage l'accès à l'échographie [2].

Le métier d'IA répond à cette problématique. L'IA est expert dans l'exploitation des produits de la marque pour laquelle il travaille. Avec l'IC ils forment un duo et œuvrent à l'interface entre l'industrie et le milieu médical, ils collaborent avec l'équipe technique et marketing de chez Mindray mais également avec les équipes médicales et biomédicales des établissements de santé. En établissant une communication constante avec ces parties prenantes, l'IA est chargé de :

- Susciter l'intérêt des utilisateurs potentiels pour les échographes Mindray,
- Mettre en avant des outils innovants qui peuvent avoir un impact bénéfique sur les soins,
- Mettre en service des échographes et optimiser leurs performances pour répondre aux besoins des clients,
- Former les clients,
- Garantir la bonne utilisation des échographes à leur plein potentiel,
- Assurer la satisfaction des clients.

La figure 9 illustre les interactions de l'IA avec les différentes parties prenantes.

![](_page_20_Figure_13.jpeg)

*Figure 9 : interactions entre l'IA et les différentes parties prenantes (Source : auteur)*

*UTC – Master Ingénierie de la santé (TBTS) – Printemps 2023 Nicolas EDMOND – Page 21 sur 41*

*Disponible sur [: https://travaux.master.utc.fr/formations-master/ingenierie-de-la-sante/ids184/](https://travaux.master.utc.fr/formations-master/ingenierie-de-la-sante/ids184/)*

![](_page_21_Picture_0.jpeg)

![](_page_21_Picture_2.jpeg)

L'IA travaille la majeure partie du temps en collaboration avec l'IC pour accomplir ses missions. Ainsi, il est essentiel d'avoir une bonne entente et une communication efficace entre les deux. Les missions de l'IA sont exécutées à l'occasion de participations à des évènements qui s'organisent autour de la vente.

La prochaine figure représente une frise chronologique où sont identifiés les différents évènements auxquels l'IA participe [Figure 10].

![](_page_21_Figure_5.jpeg)

#### *Figure 10 : Différents évènements auxquels l'IA participe (Source : auteur)*

#### <span id="page-21-0"></span>4.1. Les missions d'avant-vente

Les missions d'avant-vente sont d'une importance cruciale. Elles permettent de promouvoir les produits de l'entreprise, de développer un réseau professionnel, collecter des retours clients ainsi que générer des opportunités de vente. Les activités d'avant-vente regroupent deux grands types d'interventions : La participation aux congrès et ateliers ainsi que la participation aux essais.

En avant-vente, l'IA doit tenir compte des facteurs qui peuvent influencer les médecins dans les décisions d'achat. Il peut s'agir du prix, de la qualité d'image, de l'intuitivité, de l'ergonomie, des Smarts Tools… Il va donc devoir déterminer, en concertation avec l'IC sur quels facteurs insister en fonction de chaque médecin. Il est aussi nécessaire de se renseigner sur les concurrents potentiels afin de rebondir et d'expliquer en quoi les échographes Mindray sont meilleurs que ceux de la concurrence.

*UTC – Master Ingénierie de la santé (TBTS) – Printemps 2023 Nicolas EDMOND – Page 22 sur 41*

![](_page_22_Picture_0.jpeg)

![](_page_22_Picture_2.jpeg)

#### 4.1.1. Congrès

Un congrès est un événement où les fabricants de matériel médical et les professionnels de la santé se réunissent afin de partager les avancées scientifiques, les recherches cliniques et les innovations médicales. Pour des entreprises comme Mindray, la participation à ces congrès est cruciale pour promouvoir leur matériel et établir des relations avec de potentiels clients. Le choix de participer à un congrès se fait en concertation entre le manageur des IA et la division marketing. L'IA de Mindray joue un rôle clé en étant présent sur le stand de la marque pour promouvoir les échographes de la gamme, en effectuant de courtes présentations et en mettant en avant les caractéristiques et les avantages concurrentiels du matériel.

#### 4.1.2. Ateliers

Les ateliers sont des journées de formation sur l'échographie organisées par des institutions médicales et des facultés, attirant un large éventail de professionnels de santé. Les fabricants de matériel médical prêtent des échographes pour ces formations, dans le cadre d'un partenariat avec les organisateurs. Leur objectif est de promouvoir la gamme d'échographes et d'établir des relations avec les participants. Il est essentiel qu'un IA soit présent pour garantir une utilisation optimale des échographes, optimiser la qualité des images et accompagner les apprenants dans l'utilisation de l'interface. Généralement lors des ateliers, les apprenants jouent les cobayes à tour de rôle afin de pouvoir manipuler. Des examens peuvent également être réalisés sur des patients voir même sur des cadavres.

Ainsi, la présence de l'IA contribue non seulement à la montée en compétence des apprenants mais également à favoriser l'adoption de la marque par les professionnels. En effet, ceux qui apprennent à réaliser des examens sur du matériel de la gamme Mindray sont susceptibles de convier cette même marque à des essais dans le cadre de leurs futurs investissements.

La prochaine figure illustre un atelier qui s'est étalé sur deux jours, regroupant une quinzaine d'internes et d'urgentistes. Il se focalisait sur l'échographie clinique d'urgence. J'y ai participé avec une collègue IA, et nous y avions mis en service un TEX20, deux ME8 ainsi qu'un TE9 [Figure 11].

![](_page_23_Picture_0.jpeg)

![](_page_23_Picture_2.jpeg)

![](_page_23_Picture_3.jpeg)

*Figure 11 : Photo prise lors d'un atelier sur l'échographie clinique d'urgence (Source : auteur)*

#### 4.1.3. Les essais

Les essais sont organisés dans les établissements de santé par les services biomédicaux et le personnel soignant dans le cadre de projets d'investissements. Ceux-ci sélectionnent un ou plusieurs fabricants dont ils veulent essayer le matériel. Ces essais jouent un rôle décisif et influencent grandement la décision d'achat. Néanmoins, il arrive que des établissements décident d'acheter un échographe sans pour autant réaliser d'essais (s'ils ont déjà un échographe de même modèle dans l'un de leurs services par exemple).

Habituellement, Mindray prête des échographes à l'établissement de santé pour des périodes allant jusqu'à une semaine. L'IA se rend alors régulièrement sur place afin de configurer les échographes et d'effectuer des démonstrations aux potentiels utilisateurs. Il les guide ensuite dans l'utilisation du matériel lors d'examens réalisés sur des patients. Cette approche permet aux utilisateurs de se familiariser avec les fonctionnalités et les performances de l'échographe, et de déterminer s'il répond à leurs besoins avant de prendre une décision d'achat.

*UTC – Master Ingénierie de la santé (TBTS) – Printemps 2023 Nicolas EDMOND – Page 24 sur 41*

![](_page_24_Picture_1.jpeg)

#### <span id="page-24-0"></span>4.2. Les missions d'après-vente

Lorsqu'un établissement achète un échographe Mindray, l'IA se rend sur site afin d'installer l'échographe. Cela passe par son déballage ainsi que son montage (l'installation des batteries, montage sur le pied, connexion des sondes…) Vient ensuite la configuration de l'échographe ainsi que la formation des équipes à son utilisation. L'IA assure enfin un suivi.

Le suivi consiste en des visites régulières dans les établissements clients dans le but de fournir un soutien continu. Les principales activités réalisées lors des suivis sont les suivantes :

- Répondre aux questions des utilisateurs.
- Proposer des mises à jour logicielles afin d'améliorer les performances de l'appareil, de corriger d'éventuels problèmes ou d'ajouter de nouvelles fonctionnalités.
- Résoudre d'éventuels problèmes techniques, effectuer des ajustements logiciels ou fournir des conseils pour résoudre les problèmes rencontrés.
- Redispenser des formations pour renforcer les compétences des utilisateurs, les familiariser avec de nouvelles fonctionnalités ou présenter le matériel à des nouveaux membres de l'équipe soignante

L'IA continue ainsi de collaborer avec les utilisateurs pour s'assurer qu'ils utilisent les échographes de manière efficace et qu'ils bénéficient d'une expérience optimale. Il contribue également à la fidélisation des clients, à la réduction des réclamations, à l'identification de nouvelles opportunités de vente ainsi qu'à la qualité des soins. Il renforce l'image de marque de Mindray et favorise une différenciation concurrentielle.

#### <span id="page-24-1"></span>4.3. Présentation des échographes

Tel qu'énoncé précédemment, l'IA a l'habitude de réaliser des présentations d'échographes lors de congrès, ateliers, essais, installations et formations. Lors de ces présentations, il met en avant les fonctionnalités et les avantages du système. Les présentations s'articulent autour de trois axes. Tout d'abord est présenté l'aspect extérieur du système, puis le déroulé de l'examen où sont développés les réglages de l'image, les menus ainsi que les modes d'imagerie. Enfin, une présentation des modes de mesures clôture généralement la présentation. La figure suivante illustre le déroulé d'une présentation où la partie « aspect extérieur » a été développée en exemple pour un TE9 [Figure 12].

![](_page_25_Picture_0.jpeg)

![](_page_25_Picture_1.jpeg)

![](_page_25_Picture_2.jpeg)

![](_page_25_Figure_3.jpeg)

*Figure 12 : déroulé et étapes d'une présentation d'un échographe TE9 (Source : auteur)*

Lors des présentations, l'IA se doit de souligner les bénéfices apportés par chaque caractéristique du matériel qu'il mentionne (comme illustré précédemment dans le tableau 3).

La présentation de la partie hardware dure généralement moins de cinq minutes. La partie software peut quant à elle être beaucoup plus chronophage. En effet, selon le contexte, les démonstrations peuvent être plus ou moins longues, allant d'une dizaine de minutes lors d'un congrès, à plusieurs heures lors d'essais ou de formations où sont réalisés des examens sur des patients.

La présentation des échographes en après-vente s'apparente généralement à une formation à l'utilisation du matériel. Néanmoins, elle peut également aborder des notions plus générales non spécifiques au matériel Mindray. Lors du stage, j'ai par exemple eu l'occasion de former des équipes d'infirmières des urgences à des techniques échographiques générales telles que : différencier les veines des artères, piquer sous échographie, mesurer le volume de la vessie, installer une protection stérile sur une sonde...

Afin d'avoir des images à exploiter lors des démonstrations, l'ingénieur d'application réalise des coupes échographiques sur son propre corps. Il peut également accompagner les médecins lors de consultations afin que ceux-ci puissent utiliser l'échographe en conditions réelles lors des essais, par exemple. Il répond également à leurs questions, dissipe leurs doutes et essaye d'obtenir un maximum d'informations afin d'affiner au mieux la configuration de l'échographe.

![](_page_26_Picture_0.jpeg)

![](_page_26_Picture_2.jpeg)

#### <span id="page-26-0"></span>4.4. Configuration des échographes

La configuration des échographes consiste en la personnalisation des réglages de ceux-ci en fonction des besoins spécifiques de chaque client. L'IA collabore donc étroitement avec les utilisateurs pour comprendre leurs exigences et leurs préférences. L'IA configure non seulement les échographes en après-vente, mais également en avant-vente.

En avant-vente, la configuration des échographes peut avoir un vrai impact positif sur les ventes. En adaptant les réglages de l'échographe aux besoins spécifiques d'une catégorie de médecins (par exemple en réglant l'échographe de tel sorte que la visualisation des nerfs soit optimisée lors d'un congrès d'anesthésie) l'IA présentera un matériel qui correspondra plus aux attentes et aux exigences de ces médecins. Cette personnalisation favorise une meilleure compréhension de l'utilisation de l'échographe et incite les médecins à envisager l'intégration de ceux-ci dans leur pratique quotidienne.

En après-vente, lorsque l'IA configure un échographe, il permet aux utilisateurs de bénéficier d'une expérience personnalisée et optimale. En effet, alors qu'il configurait les échographes pour une catégorie de médecins en avent vente, il peut en après-vente créer à leur demande des présets ou bien même des protocoles de mesure personnalisés pour chaque utilisateur. Cela facilite l'intégration de l'échographe dans la pratique de chaque professionnel, améliore la qualité des examens et favorise une utilisation efficace de l'appareil. Cela bénéficie indirectement aux patients.

L'IA passera donc en général plus de temps à configurer un échographe en après-vente qu'en avantvente. Ainsi, la configuration peut durer de quelques dizaines de minutes à une heure ou deux selon le contexte. La configuration et la personnalisation de l'appareil comprennent plusieurs aspects essentiels tels que :

- La configuration des réglages de base (nom de l'établissement, logo, langue, heure...)
- L'ajout d'options supplémentaires telles que des modes d'acquisition ou des smarts tools
- La création et la modification des présets qui sont des préréglages qui peuvent influer sur l'ensemble des paramètres d'image et des outils de mesure
- La connexion de l'échographe au réseau de l'établissement

Lors de la configuration, I'IA veille également à simplifier l'interface en supprimant les éléments qui ne sont pas nécessaires. Cela rend l'interface plus conviviale et contribue à simplifier l'utilisation de l'échographe.

*UTC – Master Ingénierie de la santé (TBTS) – Printemps 2023 Nicolas EDMOND – Page 27 sur 41*

![](_page_27_Picture_0.jpeg)

![](_page_27_Picture_2.jpeg)

## <span id="page-27-0"></span>5. Procédure encadrant l'utilisation d'un Smarts Tools

En plus de ses missions de présentation, configuration et suivi des échographes, l'IA peut être amené à travailler sur de la documentation. Celle-ci peut aussi bien être destinée à la clientèle qu'à ses collègues en interne.

Lors de ce stage, j'ai eu l'occasion de réaliser une procédure permettant d'accompagner les utilisateurs dans l'emploi du Smarts Tools SmartVCI.

L'IA joue un rôle essentiel dans le déploiement et la mise en avant d'outils innovants qui peuvent avoir un impact bénéfique sur les soins, tels que les Smarts Tools. Grâce à sa formation clinique et technique approfondie, l'IA est capable d'accompagner les utilisateurs dans la mise en œuvre de ces outils. Il est d'ailleurs très régulièrement amené à les présenter. L'IA doit non seulement maîtriser l'utilisation des Smart Tools, mais aussi être en mesure de réaliser les mesures sans ces outils. Cette polyvalence est cruciale car elle garantit que l'IA puisse s'adapter aux différents profils d'interlocuteurs et aux différentes situations cliniques. En étant capable de démontrer l'intérêt et les avantages des Smarts Tools, l'IA contribue à leur vente et à leur adoption.

Le détail de cette procédure permet de donner un bon aperçu des connaissances techniques et cliniques que doit posséder l'IA. De plus, elle offre également une vision concrète et pratique du déroulement d'un examen échographique. La prochaine partie de ce mémoire est donc développée à partir de la procédure rédigée durant le stage.

#### <span id="page-27-1"></span>5.1. SmartVCI 5.1.1. Contexte

La mesure du diamètre de la veine cave inférieure (VCI) est indiquée dans la prise en charge des patients admis en service d'urgences en état de choc [21] [22]. Elle est également couramment réalisée dans les services de réanimation et de cardiologie. La VCI, proche de l'oreillette droite, reflète efficacement la fonction cardiaque [Figure 13].

Son examen joue un rôle crucial dans l'évaluation du volume sanguin circulant dans le corps. Une VCI distendue peut indiquer une surcharge volémique (augmentation rapide de la quantité de liquide dans les veines), tandis qu'une VCI réduite peut suggérer une déplétion volémique (baisse rapide de la quantité de liquide dans les veines). Ces variations de la volumétrie peuvent être le signe

![](_page_28_Picture_0.jpeg)

![](_page_28_Picture_2.jpeg)

d'insuffisance cardiaque et rénale, de syndrome néphrotique, de cirrhose… Il est donc crucial d'obtenir une mesure fiable de cet index afin d'adapter la réponse thérapeutique.

![](_page_28_Figure_4.jpeg)

*Figure 13 : Schéma anatomique des veines caves [22]*

Le fait que le patient respire spontanément ou bien qu'il soit ventilé, a un impact différent sur le diamètre de la VCI [23]. Si le patient respire spontanément, on mesure l'index de collapsibilité (IC\*) = ((Dmax – Dmin)/Dmax) Dans le cas contraire, on calcule la variation de l'index de collapsibilité (VIC) = (Dmax – Dmin (Dmax + Dmin) /2). En ventilation spontanée, on considère qu'il y a hypovolémie si la collapsibilité est supérieure à 40% contre 12% en ventilation contrôlée [24].

La VCI peut être observée en coupe grand petit axe à l'aide d'une sonde cardiaque ou convexe positionnée en incidence sous xiphoïdienne. L'incidence sous xiphoïdienne revient à positionner la sonde échographique au niveau du creux épigastrique, juste sous le sternum (comme illustré sur les figure 11 et figure 15). Quant aux coupes petit et grand axe, elles sont deux façons de visualiser des structures anatomiques. Observer une veine en incidence petit axe revient à la couper dans sa largeur avec le flux ultrasonore. L'observer en incidence grand axe revient à la couper dans sa longueur. La figure 14 représente par exemple une même artère carotide, observée en mode C dans les deux axes.

![](_page_28_Figure_8.jpeg)

*Figure 14 : Coupes petit axe et grand axe sur une artère carotide en mode C (Source : auteur)*

*UTC – Master Ingénierie de la santé (TBTS) – Printemps 2023 Nicolas EDMOND – Page 29 sur 41*

*Disponible sur [: https://travaux.master.utc.fr/formations-master/ingenierie-de-la-sante/ids184/](https://travaux.master.utc.fr/formations-master/ingenierie-de-la-sante/ids184/)*

![](_page_29_Picture_0.jpeg)

![](_page_29_Picture_2.jpeg)

#### 5.1.2. Méthode de mesure sans SmartVCI

Actuellement, la méthode couramment utilisée pour mesurer le diamètre de la VCI consiste en les étapes suivantes. Tout d'abord, le patient doit être placé sur un brancard en décubitus dorsal, c'est à dire, allongé sur le dos. Ses genoux sont relevés afin de détendre la ceinture abdominale. On positionne ensuite une sonde convexe ou cardiaque en incidence sous xiphoïdienne, afin de visualiser la veine cave inférieure en coupe grand axe, tel qu'illustré ci-dessous [Figure 15].

![](_page_29_Figure_5.jpeg)

*Figure 15 : Position de la sonde et vue obtenue lors de la mesure de l'IC\* (Source : auteur)*

Une fois que l'opérateur a obtenu une vue satisfaisante de la VCI, il va positionner la ligne du mode M à une distance approximative de deux centimètres de l'insertion de la veine cave dans l'oreillette droite et de façon perpendiculaire à la paroi vasculaire.

Vient ensuite l'enregistrement d'une séquence vidéo d'au moins deux cycles respiratoires. Cette séquence va permettre au praticien de pouvoir positionner au moins quatre repères sur l'image échographique, afin de mesurer le diamètre maximal de la VCI, ainsi que son diamètre minimal. La figure 16 détaille l'ensemble des étapes citées précédemment :

![](_page_29_Figure_9.jpeg)

*Figure 16 : Etapes que doit suivre l'opérateur lors de la mesure de l'IC\* (Source : auteur)*

*UTC – Master Ingénierie de la santé (TBTS) – Printemps 2023 Nicolas EDMOND – Page 30 sur 41*

![](_page_30_Picture_0.jpeg)

![](_page_30_Picture_2.jpeg)

La procédure précédente nécessite environ 11 étapes et requiert une vingtaine de secondes. De plus, le positionnement de la ligne M peut être limité en fonction de la qualité de la coupe échographique, entraînant une faible répétabilité [23].

La figure 17 représente l'image échographique obtenue grâce à une sonde abdominale lors de la mesure manuelle de l'index de collapsibilité de la veine cave sur un patient respirant spontanément.

![](_page_30_Figure_5.jpeg)

*Figure 17 : Image échographique obtenue lors de la mesure manuelle de l'IC\* (Source : auteur)*

Les valeurs en haut à droite de la figure 17 représentent la distance mesurée par l'échographe entre les points positionnés manuellement (1, 2, 3 et 4). Ainsi dans ce cas, le diamètre minimal est de 1,15 cm en fin d'inspiration, quant au diamètre maximal il est de 1,88 cm en fin d'expiration. Selon la formule IC\* = (Dmax – Dmin)/Dmax l'index de collapsibilité de ce patient est de 38%, ce qui n'est pas pathologique.

#### 5.1.3. Méthode de réalisation de la mesure avec SmartVCI

Comme pour la procédure réalisée manuellement, l'opérateur va tout d'abord positionner une sonde convexe ou cardiaque en incidence sous xiphoïdienne afin de visualiser la VCI en coupe grand axe. Lorsque l'image échographique lui paraîtra satisfaisante, il pourra alors presser le bouton SmartVCI de l'échographe. Une fois le bouton pressé, les processus décrits dans la figure 18 s'enchaineront à la suite sans faire intervenir le manipulateur (Celui-ci garde malgré tout la possibilité de réajuster manuellement les paramètres de mesure s'il le juge nécessaire).

*UTC – Master Ingénierie de la santé (TBTS) – Printemps 2023 Nicolas EDMOND – Page 31 sur 41*

![](_page_31_Figure_0.jpeg)

![](_page_31_Figure_1.jpeg)

*Figure 18 : Processus que réalise SmartVCI (Source : auteur)*

Une fois l'algorithme en route, le médecin a la possibilité d'indiquer si le patient respire spontanément ou bien s'il est assisté par une ventilation mécanique. L'algorithme adapte alors la méthode de calcul en fonction de la sélection du médecin. La figure 19 présente l'image échographique ainsi que les résultats obtenus lors de la mesure à l'aide de SmartVCI sur le même patient que lors de la mesure manuelle.

![](_page_31_Figure_4.jpeg)

*Figure 19 : Image échographique obtenue lors de la mesure à l'aide de SmartVCI (Source : auteur)*

On observe sur la partie inférieure de l'image l'enveloppe de la veine cave en mode M, automatiquement détectée et surlignée par l'algorithme. Celui-ci a également réalisé plusieurs mesures de diamètres sur la période affichée à l'écran. Sont enfin affichées en haut à droite de l'écran, les dernières valeurs du diamètre minimum et maximum mesurées, l'index de collapsibilité ainsi qu'à gauche la courbe représentant l'évolution cet index dans le temps.

![](_page_32_Picture_0.jpeg)

![](_page_32_Picture_2.jpeg)

Ainsi, lorsque réalisée automatiquement, la mesure de l'IC ne prend qu'environ quatre secondes et deux étapes pour le praticien, contre une vingtaine de secondes et onze étapes lorsque réalisé manuellement [23]. De plus l'écart entre la mesure réalisée manuellement et automatiquement n'est dans cet exemple que d'un pourcent.

#### <span id="page-32-0"></span>5.2. Discussion

L'utilisation d'outils automatiques tels que SmartVCI présente un potentiel considérable pour réduire les temps d'examen et faciliter la réalisation de procédures complexes. La mesure de l'index de collapsibilité est une procédure relativement simple. Cependant, il convient de noter qu'il existe des Smarts Tools conçus pour des examens plus complexes. Ces outils offrent des mesures précises et reproductibles, ce qui peut rendre certains examens accessibles à un large éventail de praticiens, y compris ceux ayant une expérience limitée en échographie [23] [25]. Ce dernier point pourrait notamment contribuer à développer la télé échographie [26]. Néanmoins, la fiabilité des résultats est en grande partie conditionnée par la qualité de la coupe échographique sur laquelle est réalisée la mesure. De plus, le processus de diagnostic doit prendre en compte des questions telles que la responsabilité d'un possible risque médical [15].

À la suite d'échanges avec des médecins, il a été constaté que malgré l'intérêt qu'ils suscitent auprès de la communauté médicale, les outils de mesure automatique, sont pour l'instant encore rarement mis en œuvre dans la pratique clinique courante. Cela peut notamment s'expliquer par :

- La méconnaissance de leur existence ainsi que de leur fonctionnement,
- La nécessité de changer d'habitudes, ce qui requiert un temps de transition,
- Un manque de confiance dans les résultats.

Pour encourager une adoption plus large de ces outils, il est primordial de surmonter les réticences initiales en offrant une transition progressive et en garantissant la fiabilité des mesures automatiques. C'est ici que le rôle des ingénieurs d'application prend toute son importance. Grâce à leur expertise technique, ils peuvent apporter un soutien essentiel aux médecins. Notamment en dissipant leurs craintes, en leur démontrant la fiabilité des outils, mais également en les accompagnant dans une transition graduelle vers l'utilisation de ces outils.

*UTC – Master Ingénierie de la santé (TBTS) – Printemps 2023 Nicolas EDMOND – Page 33 sur 41*

![](_page_33_Picture_1.jpeg)

## <span id="page-33-0"></span>6. Bilan professionnel et personnel

#### <span id="page-33-1"></span>6.1. Liens avec la formation théorique

 $\frac{s}{2}$  /  $\frac{1}{2}$  utc

Pendant mon stage de fin d'études, j'ai eu l'opportunité de travailler en tant qu'ingénieur d'application en échographie au sein d'une entreprise mondiale engagée dans une démarche d'apport de meilleurs soins pour tous [27]. Ce fut une expérience enrichissante où j'ai pu mettre à profit mes trois années d'expérience en tant que technicien biomédical en clinique, ainsi que la formation que j'ai suivie lors du Master Ingénierie de la santé à l'Université de Technologie de Compiègne

Mes expériences professionnelles antérieures m'ont permis de mieux appréhender le fonctionnement des établissements de santé, y compris les différents services, les règles qui leur sont propres et les divers acteurs impliqués, tels que les médecins, les infirmiers, les cadres de service et les ingénieurs biomédicaux. Cela m'a permis de savoir comment interagir avec eux et mieux comprendre leurs problématiques et leurs attentes.

Mon parcours universitaire en Master m'a fourni la méthodologie, la rigueur et l'organisation nécessaires à la gestion de ce projet. J'ai également acquis des connaissances en échographie, ce qui m'a été bénéfique dès le début du stage. De plus, les cours d'anglais que j'ai suivis m'ont aidé à communiquer avec les membres de l'équipe européenne de Mindray, favorisant ainsi une collaboration efficace.

#### <span id="page-33-2"></span>6.2. Difficultés rencontrées

Cependant, j'ai également été confronté à des défis spécifiques à ce poste, nécessitant une réflexion approfondie pour les surmonter avec succès.

L'un des défis majeurs auxquels j'ai été confronté était de savoir comment mettre en valeur notre matériel, que ce soit par rapport à la concurrence ou en réponse aux commentaires critiques des médecins. Pour relever ce défi, il était essentiel de développer une meilleure connaissance des forces et des faiblesses de nos équipements. J'ai donc consacré du temps à étudier ainsi qu'à documenter les caractéristiques clés de notre matériel, mais également des modèles concurrents. J'ai échangé avec des collègues IA et IC afin de comprendre les spécificités de chaque échographe. J'ai également eu l'opportunité de découvrir les équipements des concurrents sur le terrain. Ce

![](_page_34_Picture_0.jpeg)

![](_page_34_Picture_2.jpeg)

travail m'a permis d'être en mesure d'orienter les discussions avec les médecins vers les points forts de nos produits, tout en évitant les points faibles.

Un autre défi auquel j'ai été confronté était de juger la qualité d'une image échographique. Il était crucial de comprendre les attentes des praticiens en terme de réglages d'image, malgré la perception subjective de la qualité. Ayant l'opportunité de pouvoir amener un échographe chez moi, j'ai investi du temps dans l'acquisition de connaissances approfondies des paramètres d'image et je me suis entraîné à optimiser des images après avoir dégradé délibérément leur qualité. Cependant, j'ai également mesuré l'importance des préférences individuelles des médecins en terme d'apparence visuelle des images. Ceux-ci peuvent avoir des habitudes spécifiques ou des références visuelles auxquelles ils sont habitués, ce qui peut influencer leur perception de la qualité de l'image. Une communication étroite avec les praticiens, et la connaissance des limites du matériel étaient donc essentielles pour fournir des images répondant à leurs attentes spécifiques.

J'ai également découvert la contrainte d'une disponibilité quasi constante et de déplacements fréquents. Mon emploi du temps changeait régulièrement en raison d'annulations ou d'urgences, ce qui nécessitait une anticipation du trafic routier et une réactivité face aux sollicitations. J'ai dû planifier efficacement mes déplacements en restant attentif aux demandes de mes collègues, en regroupant les rendez-vous intelligemment et en gérant mes réservations d'hôtel ainsi que mes notes de frais.

#### <span id="page-34-0"></span>6.3. Apports du stage

Mon stage a été une expérience enrichissante à la fois sur le plan professionnel et personnel. J'ai eu la chance de plonger dans un domaine fascinant et de rejoindre une équipe solidaire, ce qui a contribué à approfondir et concrétiser mon projet professionnel. Travailler en tant qu'ingénieur d'application en échographie m'a particulièrement plu pour plusieurs raisons.

Tout d'abord au niveau de la modalité, celle-ci est extrêmement intéressante à étudier, du fait de sa polyvalence, permettant de couvrir un large éventail de spécialités médicales. De plus, elle est associée à un matériel innovant et en perpétuelle évolution. Enfin, l'échographie étant une méthode non ionisante, elle offre la possibilité de réaliser des examens pour s'exercer sur son propre corps, ce qui s'avère particulièrement pratique et ludique lors de l'apprentissage.

*UTC – Master Ingénierie de la santé (TBTS) – Printemps 2023 Nicolas EDMOND – Page 35 sur 41*

![](_page_35_Picture_0.jpeg)

![](_page_35_Picture_2.jpeg)

Au niveau du métier, j'ai énormément apprécié la dimension technique, ainsi que le fait d'être directement sur le terrain, en contact des patients. Cela m'a donné le sentiment d'avoir un impact réel et concret dans leur prise en charge. Les interactions avec les médecins ont également été une source de satisfaction. La plupart d'entre eux sont des passionnés, ce qui a enrichi ma pratique et m'a permis d'apprendre continuellement. Enfin, j'ai grandement apprécié l'autonomie ainsi que la mobilité que permet cette activité.

Après deux semaines de formation à Créteil, j'ai été affecté à Lyon où j'ai progressivement gagné en autonomie pour soutenir mes collègues. J'ai commencé par présenter des sondes et des échographes, puis j'ai été chargé de suivis simples afin de prendre progressivement en charge des missions plus complexes. En parallèle, j'ai également eu l'opportunité de travailler sur des tâches annexes telles que la rédaction de procédures et la prospection de distributeurs en outre-mer.

Durant les quatre premiers mois de mon stage, j'ai parcouru environ 20 000 km à travers les régions Sud-Est, Rhône-Alpes, Est et Île-de-France, pour participer à des ateliers, des essais, des installations et des suivis. Ces déplacements m'ont permis de visiter des régions qui m'étaient jusqu'alors inconnues. J'y ai également compris l'importance de l'autonomie dans ce métier.

Le graphique suivant représente la proportion des différentes missions auxquelles j'ai pu participer durant les quatre premiers mois du stage [Figure 20].

![](_page_35_Figure_7.jpeg)

*Figure 20 : répartition des missions durant les quatre premiers mois du stage (Source : auteur)*

*UTC – Master Ingénierie de la santé (TBTS) – Printemps 2023 Nicolas EDMOND – Page 36 sur 41*

*Disponible sur [: https://travaux.master.utc.fr/formations-master/ingenierie-de-la-sante/ids184/](https://travaux.master.utc.fr/formations-master/ingenierie-de-la-sante/ids184/)*

![](_page_36_Picture_0.jpeg)

![](_page_36_Picture_2.jpeg)

Grâce à ma participation active à de nombreux ateliers, essais et installations, à ma collaboration étroite avec les IA, IC et les médecins, ainsi qu'à ma consommation de ressources telles que des livres et des vidéos, j'ai pu considérablement élargir mes connaissances techniques et cliniques. De plus, mes compétences relationnelles se sont également grandement développées, tant dans mes interactions avec le personnel médical que dans mes interactions avec les patients.

Au cours de cette expérience, j'ai acquis des compétences dans divers domaines tels que la présentation de matériel, la configuration d'échographes et le suivi après-vente. J'ai également appris à réaliser différents examens échographiques, ce que j'ai trouvé passionnant.

Chaque mission accomplie durant mon stage m'a fait prendre conscience de l'importance de fournir les meilleures solutions d'échographie possibles aux personnels soignants, afin d'améliorer le diagnostic et plus globalement les soins prodigués aux patients.

Aujourd'hui, bien que je reconnaisse qu'il me reste encore beaucoup à apprendre, je suis confiant dans ma capacité à accomplir de manière autonome la plupart des missions attendues d'un ingénieur d'application en échographie. Cette expérience m'a encouragé à poursuivre dans cette voie et à développer ma carrière professionnelle dans ce domaine. Je me sens prêt à relever de nouveaux défis et à continuer d'approfondir mes compétences pour répondre aux attentes de mes futurs employeurs.

![](_page_37_Picture_0.jpeg)

![](_page_37_Picture_2.jpeg)

## <span id="page-37-0"></span>7. Conclusion

L'échographie est une modalité d'imagerie utilisant des ondes ultrasonores pour visualiser les organes internes du corps en temps réel. Au-delà même de son innocuité, cet outil offre de nombreux avantages, notamment son coût réduit, son encombrement limité, ou bien sa polyvalence. Avec sa double expertise technique et médicale, l'ingénieur d'application est l'expert de ce matériel. En travaillant à l'interface entre l'industrie et le milieu médical, il organise ses missions autour de la vente.

En avant-vente, il présente les avantages et les caractéristiques des échographes aux professionnels de santé. Il met en avant les performances techniques, la qualité de l'image ainsi que les fonctionnalités avancées du matériel. Il suscite l'intérêt des professionnels de santé et les incite à adopter leur marque.

En après-vente, il travaille en étroite collaboration avec les équipes médicales pour assurer une intégration fluide de l'équipement dans leurs établissements. Il configure les échographes en fonction des besoins spécifiques des médecins, garantissant ainsi une utilisation optimale de la technologie. Il dispense également des formations aux utilisateurs et les accompagne dans la maîtrise des fonctionnalités afin que ceux-ci exploitent au mieux tout le potentiel du matériel.

Ce mémoire met en lumière le rôle de l'ingénieur d'application dans les processus de vente ainsi que dans l'amélioration de la qualité des soins prodigués aux patients. En proposant des solutions adaptées aux besoins des médecins, en contribuant à leur formation ainsi qu'en favorisant l'adoption d'outils innovants tels que les Smarts Tools, l'IA facilite l'intégration et garantit la bonne utilisation du matériel. Il œuvre afin de permettre une expérience fluide et bénéfique pour les équipes médicales, mais surtout pour les patients eux-mêmes.

Le manque d'échographistes, est le principal obstacle à l'utilisation des échographes en milieu clinique [3]. Afin de continuer à développer l'échographie et à améliorer la qualité des soins, il est essentiel de poursuivre les efforts de formation et de sensibilisation [2]. La collaboration entre les établissements de santé, les fabricants de matériel médical et les organismes de formation, permet de renforcer les compétences et le nombre d'échographistes. Cela pourrait à terme ériger les échographes au rang de « stéthoscopes du 21 -ème siècle » [28].

*UTC – Master Ingénierie de la santé (TBTS) – Printemps 2023 Nicolas EDMOND – Page 38 sur 41*

![](_page_38_Picture_0.jpeg)

![](_page_38_Picture_1.jpeg)

## <span id="page-38-0"></span>8. Bibliographie

 $s$  utc

- [1] A. R. and Consulting, « Exclusive Report by Acumen Research and Consulting », GlobeNewswire News Room, 6 décembre 2022. https://www.globenewswire.com/en/news-release/2022/12/0 6/2568554/0/en/Diagnostic-Ultrasound-Market-Size-Will-Attain-USD-11-4-Billion-by-2030 growing-at-5-3-CAGR-Exclusive-Report-by-Acumen-Research-and-Consulting.html (consulté le 31 mars 2023).
- [2] Thomas BLANCHET et Romain THIERRY, « Obstacles à la pratique de l'échographie par le médecin généraliste au cabinet : étude qualitative », Presentée pour l'obtention du doctorat en médecine, Universite Joseph Fourier, Faculte de medecine de Grenoble, 2015. Consulté le : 18 juin 2023. [En ligne]. Disponible sur : https://dumas.ccsd.cnrs.fr/dumas-01108924/document
- [3] Felix Beacher, « Ultrasound Equipment Report for 4Q21 », décembre. 2021. Consulté le: 19 avril 2023. [En ligne]. Disponible sur: https://omdia.tech.informa.com/-/media/tech/omdia /brochures/healthcare-technologies/1-ultrasound-equipment-report---q4-2021---21-jan-2022.pdf?rev= 0b29c4d5b4084205ab0fbcfcf4ed9ce2&hash=256408BEFEDAEEDBEC4D49BA9 184146E
- [4] Jeremy Norman's, « Lazaro Spallanzani Discovers Echolocation or Biosonar : History of Information », 9 juin 2023. https://www.historyofinformation.com/detail.php?id=1949 (consulté le 9 juin 2023).
- [5] Camilla Maiani, « La piézoélectricité et les frères Curie », 20 mars 2023. https://musee.curie.fr/blog/la-piezoelectricite-le-quartz-piezoelectrique-et-les-freres-curie (consulté le 9 juin 2023).
- [6] Université Paris Sciences et Lettres, « Travaux et découvertes », 4 janvier 2023. https://explore.psl.eu/fr/le-magazine/expositions-virtuelles/paul-langevin-un-savantengage/travaux-et-decouvertes (consulté le 9 juin 2023).
- [7] Siemens, « Histoire de l'échographie », 26 septembre 2022. https://www.siemenshealthineers.com/fr/ultrasound/news/history (consulté le 9 juin 2023).
- [8] A. Soler, « Historique et technique de l'échographie », in L'échographie obstétricale expliquée aux parents, in 1001 bébés. Toulouse : Érès, 2005, p. 41‑55. Consulté le : 9 juin 2023. [En ligne]. Disponible sur : https://www.cairn.info/l-echographie-obstetricale-expliquee-aux-parents-- 9782749205120-p-41.htm
- [9] F. Patat et M. Ronot, « Les fondamentaux Chapitre 7 Échographie », CNP MN, 25 janvier 2023. https://www.cnp-mn.fr/les-fondamentaux-chapitre-7-echographie/ (consulté le 13 juin 2023).

*UTC – Master Ingénierie de la santé (TBTS) – Printemps 2023 Nicolas EDMOND – Page 39 sur 41*

![](_page_39_Picture_0.jpeg)

![](_page_39_Picture_2.jpeg)

- [10]J. Duchenne *et al.*, « Premier niveau de compétence pour l'échographie clinique en médecine d'urgence. Recommandations de la Société française de médecine d'urgence par consensus formalisé », p. 12, mai 2016, Doi: https://doi.org/10.1007/s13341-016-0649-5.
- [11]Cour des comptes, « L'imagerie médicale », avril. 2016. Consulté le : 26 avril 2023. [En ligne]. Disponible sur : https://www.ccomptes.fr/sites/default/files/EzPublish/20160511-imageriemedicale.pdf
- [12]Organisation mondiale de la Santé, « Maladies cardiovasculaires », 11 juin 2019. https://www.who.int/fr/health-topics/cardiovascular-diseases (consulté le 13 juin 2023).
- [13]grand view research, « Global Ultrasound Device Market Size Report 2022-2030 », 2021. https://www.grandviewresearch.com/industry-analysis/ultrasound-device-market (consulté le 31 mars 2023).
- [14]medical design and outsourcing, « The Big 100: The World's Largest Medical Device Companies », Medical Design and Outsourcing, 2022. https://www.medicaldesignandoutsourcing.com/2022-big-100/ (consulté le 17 avril 2023).
- [15]S. Xiao *et al.*, « Application and Progress of Artificial Intelligence in Fetal Ultrasound », Journal of Clinical Medicine, vol. 12, nº 9, Art. nº 9, Janvier. 2023, Doi: https://doi.org/10.3390/jcm12093298.
- [16]H. J. Lee *et al.*, « Intraobserver and Interobserver Variability in Ultrasound Measurements of Thyroid Nodules », Journal of Ultrasound in Medicine, vol. 37, n° 1, p. 173-178, 2018, Doi: https://doi.org/10.1002/jum.14316.
- [17]International Business Machines, « Qu'est-ce que l'apprentissage en profondeur ? », 2023. https://www.ibm.com/fr-fr/topics/deep-learning (consulté le 13 juin 2023).
- [18]H. Shokoohi, N. M. Duggan, S. Adhikari, L. A. Selame, R. Amini, et M. Blaivas, « Point‐of‐care ultrasound stewardship », J Am Coll Emerg Physicians Open, vol. 1,  $n^{\circ}$  6, p. 1326-1331, octobre. 2020, Doi: https://doi.org/10.1002/emp2.12279.
- [19]Mindray, « Point of Care Ultrasound System TE Air », *Mindray Global*, 22 juin 2022. https://www.mindray.com/en/products/ultrasound/point-of-care/te-air (consulté le 18 juin 2023).
- [20]Mindray, « Hepatus 6 Diagnostic ultrasound system New Vision for Liver Care », 2023. https://www.mindray.com/content/dam/xpace/en/resources/brochure/hepatus-6-productbrochure.pdf (consulté le 26 juin 2023).

*UTC – Master Ingénierie de la santé (TBTS) – Printemps 2023 Nicolas EDMOND – Page 40 sur 41*

![](_page_40_Picture_0.jpeg)

![](_page_40_Picture_2.jpeg)

- [21]C. Barbier *et al.*, « Respiratory changes in inferior vena cava diameter are helpful in predicting fluid responsiveness in ventilated septic patients », Intensive Care Med, vol. 30,  $n^{\circ}$  9, p. 1740‑1746, septembre. 2004, Doi: https://doi.org/10.1007/s00134-004-2259-8.
- [22]M. Cecconi *et al.*, « Consensus on circulatory shock and hemodynamic monitoring. Task force of the European Society of Intensive Care Medicine », Intensive Care Med, vol. 40, nº 12, p. 1795‑1815, décembre. 2014, Doi: https://doi.org/10.1007/s00134-014-3525-z.
- [23]Mindray, « Smart IVC ». 2020. Consulté le : 13 mai 2023. [En ligne]. Disponible sur : https://www.mindray.com/content/dam/xpace/en/resources/clinical-paper/Smart\_IVC.pdf
- [24] L'interniste, « Evaluation de la volémie », 28 février 2021. https://echo.interniste.com/echographie-evaluation-de-la-volemie-us-fr-c5-s2#:~:text= Evaluation%20de%20la%20veine%20cave%20inf%C3%A9rieure%3A%20le%20plus%20simple&t ext=La%20collapsibilit%C3%A9%20de%20la%20VCI,))%20en%20ventilation%20m%C3%A9caniq ue%20contr%C3%B4l%C3%A9e. (consulté le 22 mai 2023).
- [25]S. Damodaran, A. V. Kulkarni, V. Gunaseelan, V. Raj, et M. Kanchi, « Automated versus manual Blines counting, left ventricular outflow tract velocity time integral and inferior vena cava collapsibility index in COVID-19 patients », Indian J Anaesth, vol. 66, nº 5, p. 368-374, mai 2022, Doi: https://doi.org/10.4103/ija.ija\_1008\_21.
- [26]Z. Chen, Z. Liu, M. Du, et Z. Wang, « Artificial Intelligence in Obstetric Ultrasound: An Update and Future Applications », Front Med (Lausanne), vol. 8, p. 733468, août 2021, Doi: https://doi.org/10.3389/fmed.2021.733468.
- [27]Mindray, « À propos de nous : informations sur notre entreprise et notre culture », Mindray Français, 14 septembre 2021. https://www.mindray.com/fr/about-us (consulté le 17 juin 2023).
- [28]K. Bouiller, M. Thy, N. Peiffer-Smadja, et V. Dubee, « État des lieux et intérêt de l'échographie dans les services de maladies infectieuses : enquête nationale », Médecine et Maladies Infectieuses, vol. 50, nº 6, Supplement, p. S108, septembre. 2020, Doi: https://doi.org/10.1016/j.medmal.2020.06.220.